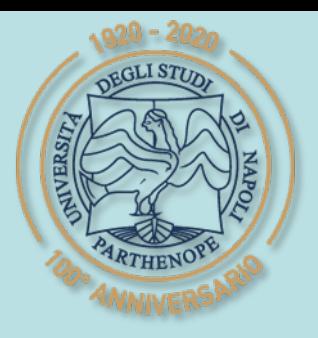

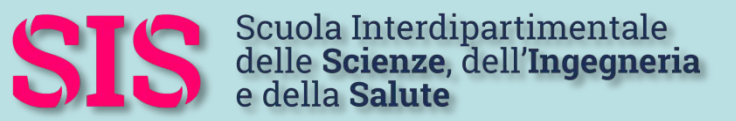

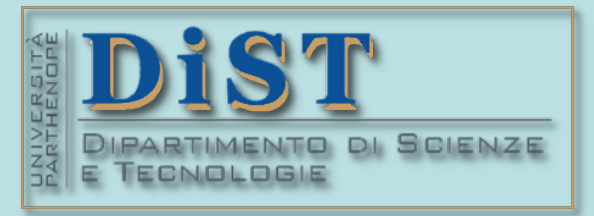

## Laurea Magistrale in IA (ML&BD)

# Scientific Computing (part 2 – 6 credits)

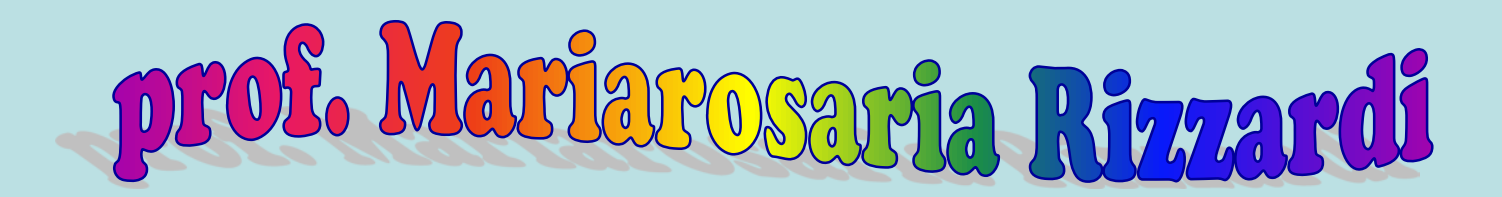

Centro Direzionale di Napoli – Bldg. C4 room: n. 423 – North Side,  $4<sup>th</sup>$  floor phone: 081 547 6545 email: mariarosaria.rizzardi@uniparthenope.it

# **Recap: the MATLAB Editor (m-file). Advanced use of the MATLAB Live Editor (mlx-file).**

Contents

### **MATLAB Editor**

#### We want to write a MATLAB program (m file) to display the plot of a function  $y=f(x)$  in an interval. NBS

#### In the Command Window select:

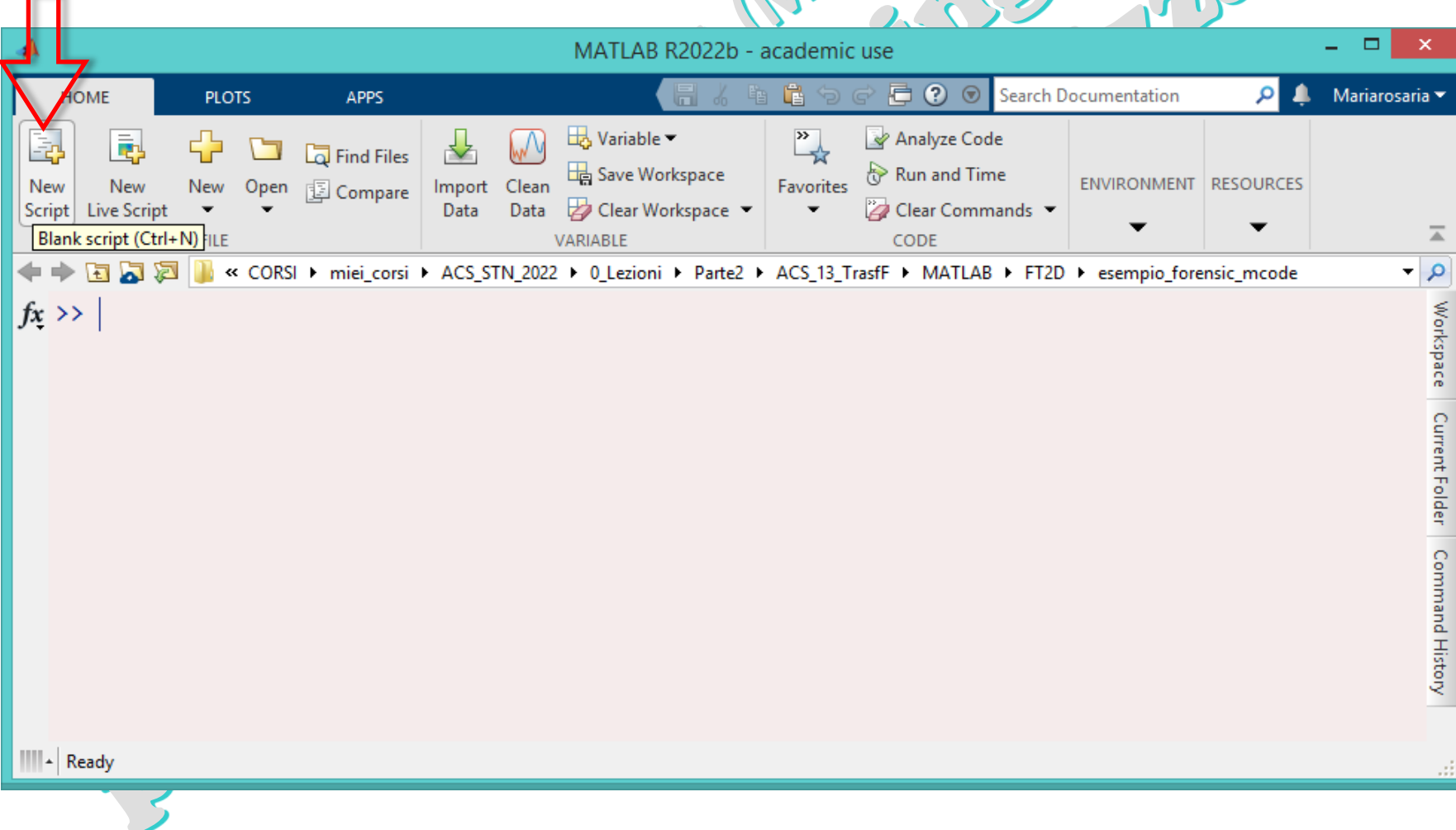

Advanced use of the MATLAB Live Editor

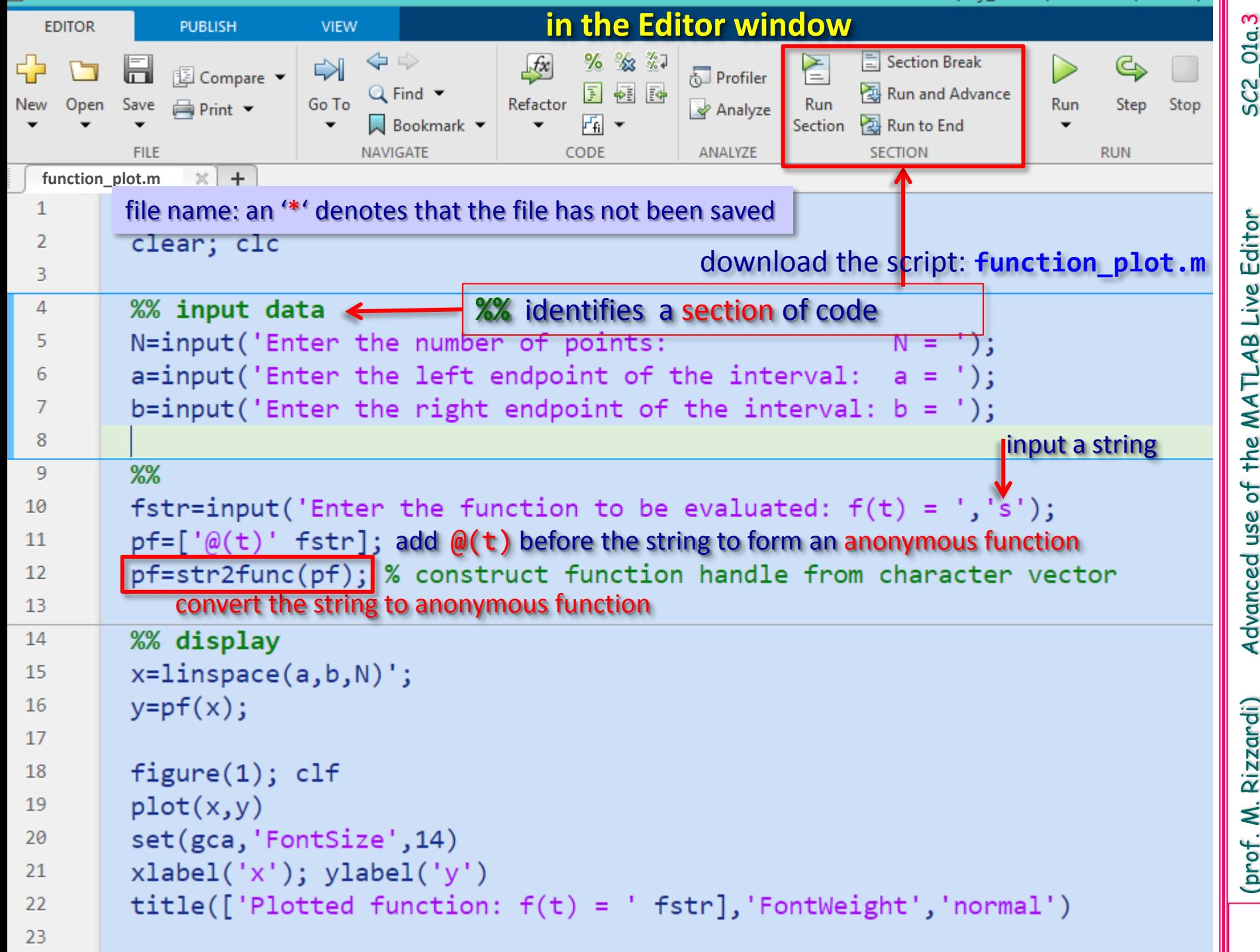

(prof. M. Rizzardi) Advanced use of the MATLAB Live Editor SC2\_01a. Advanced use of the MATLAB Live Editor

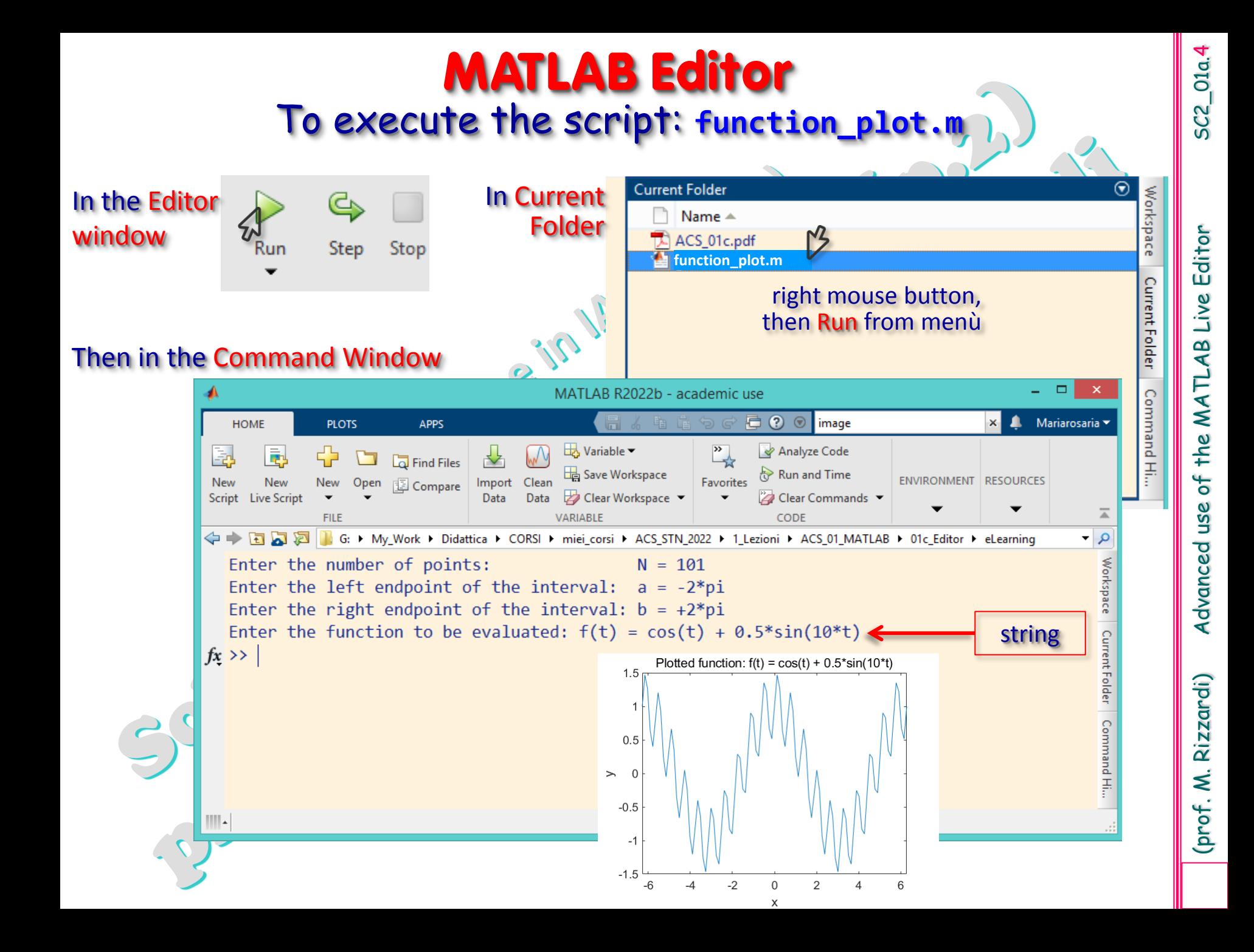

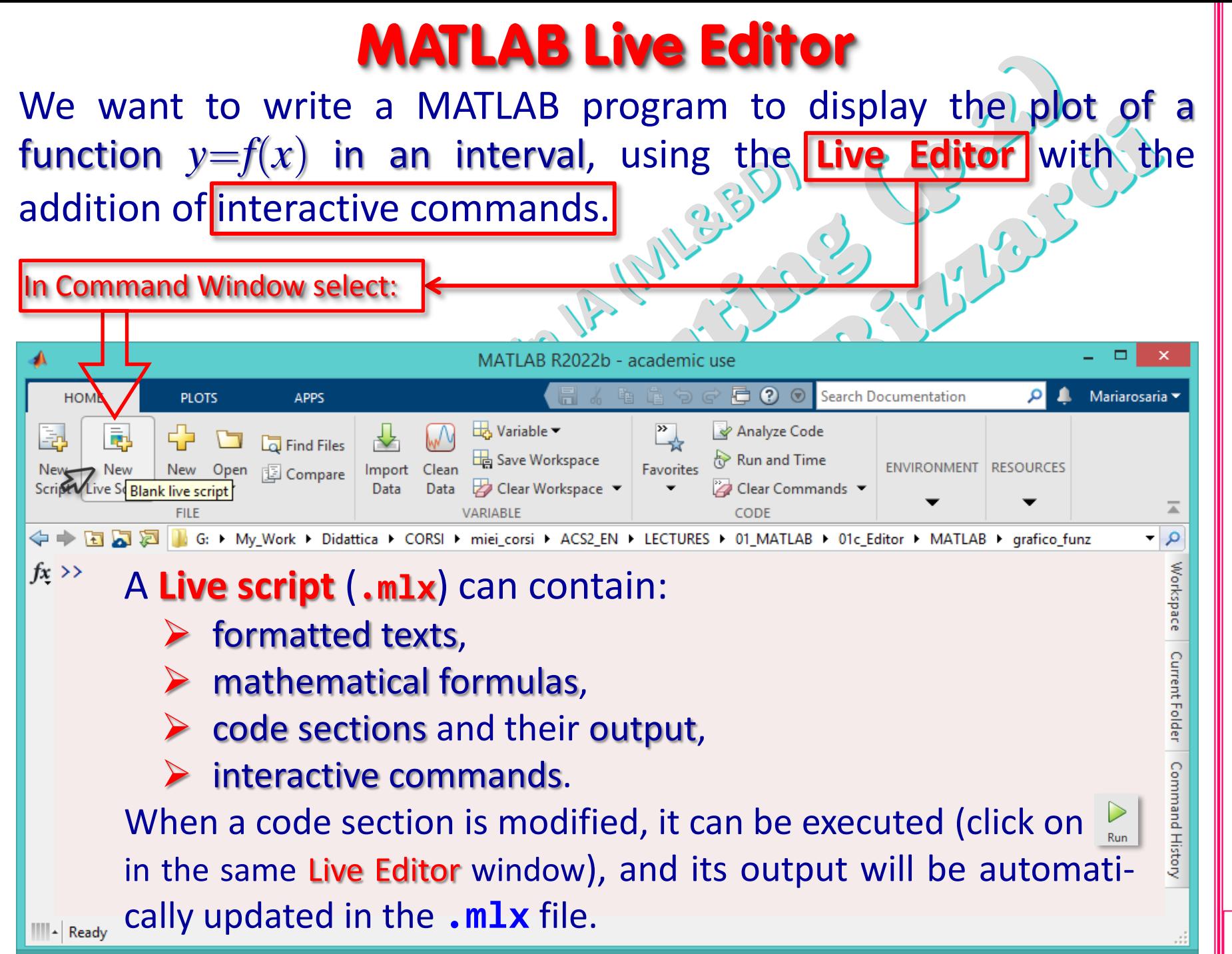

(prof. M. Rizzardi) Advanced use of the MATLAB Live Editor SC2\_01a. of the MATLAB Live Editor use Advanced

5

 $SC2$   $_$   $O1a$ .

Rizzardi Ź (prof.

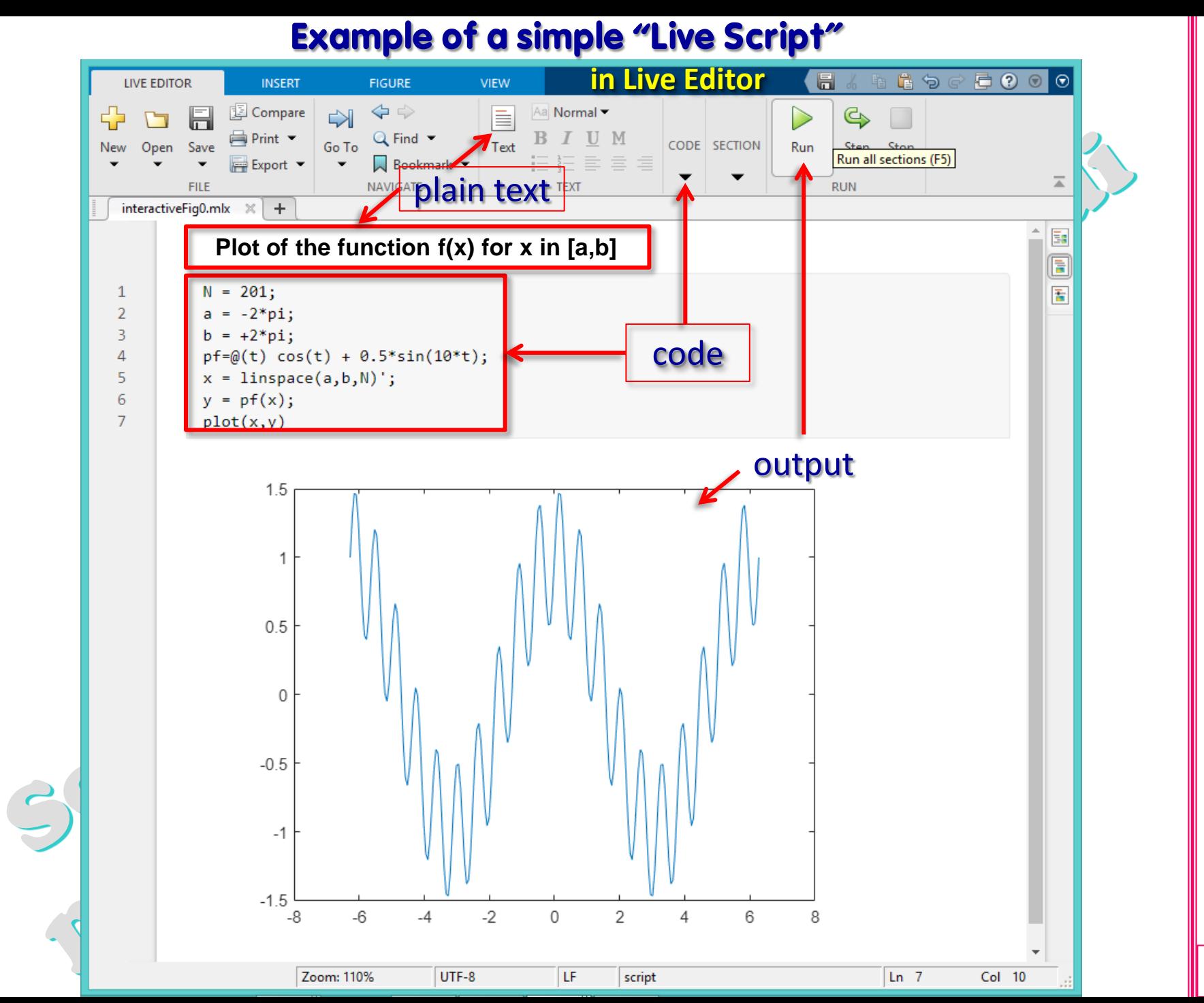

**SC2\_01a.6** 

(prof. M. Rizzardi) Advanced use of the MATLAB Live Editor SC2\_01a.6 Advanced use of the MATLAB Live Editor

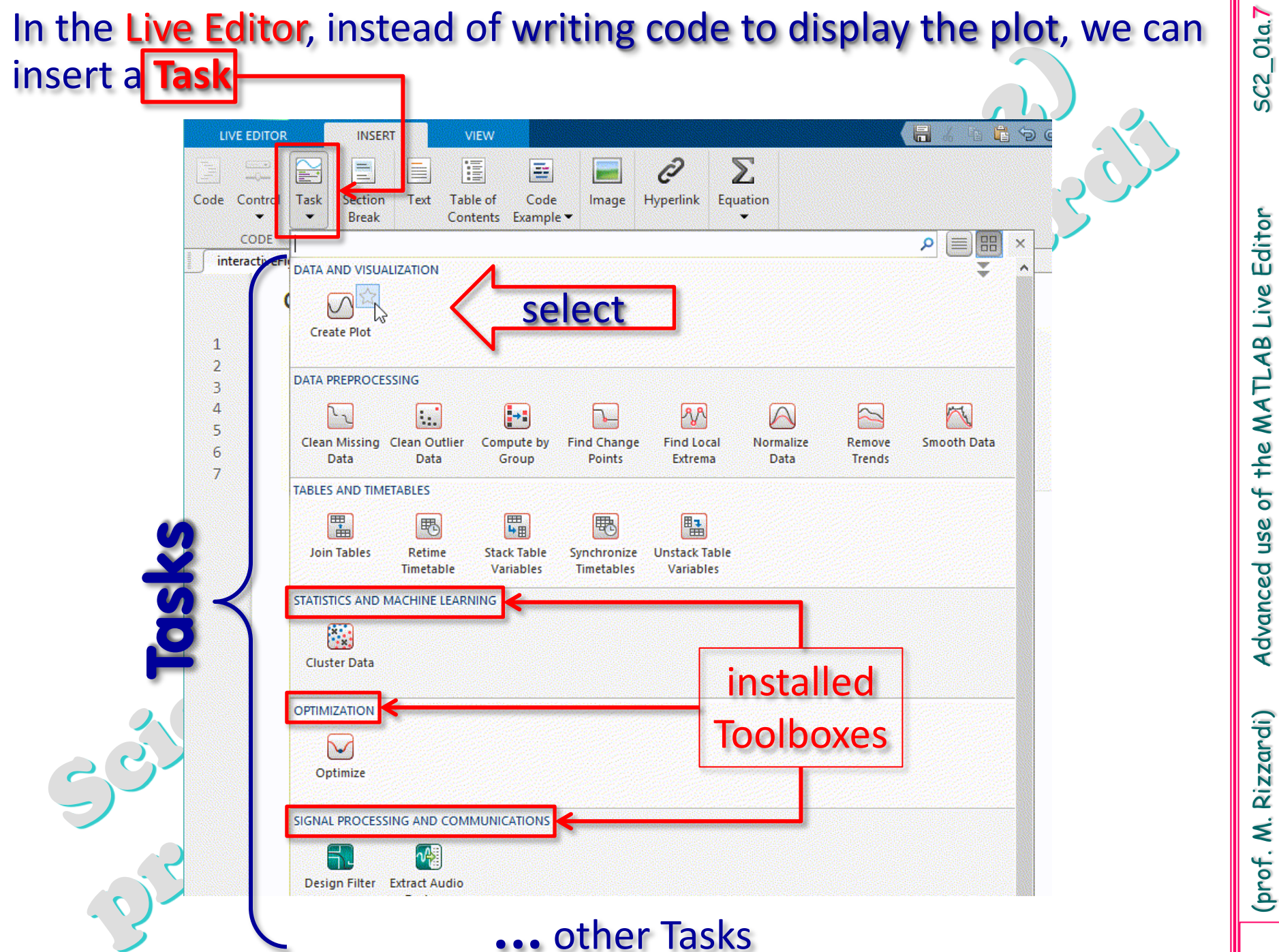

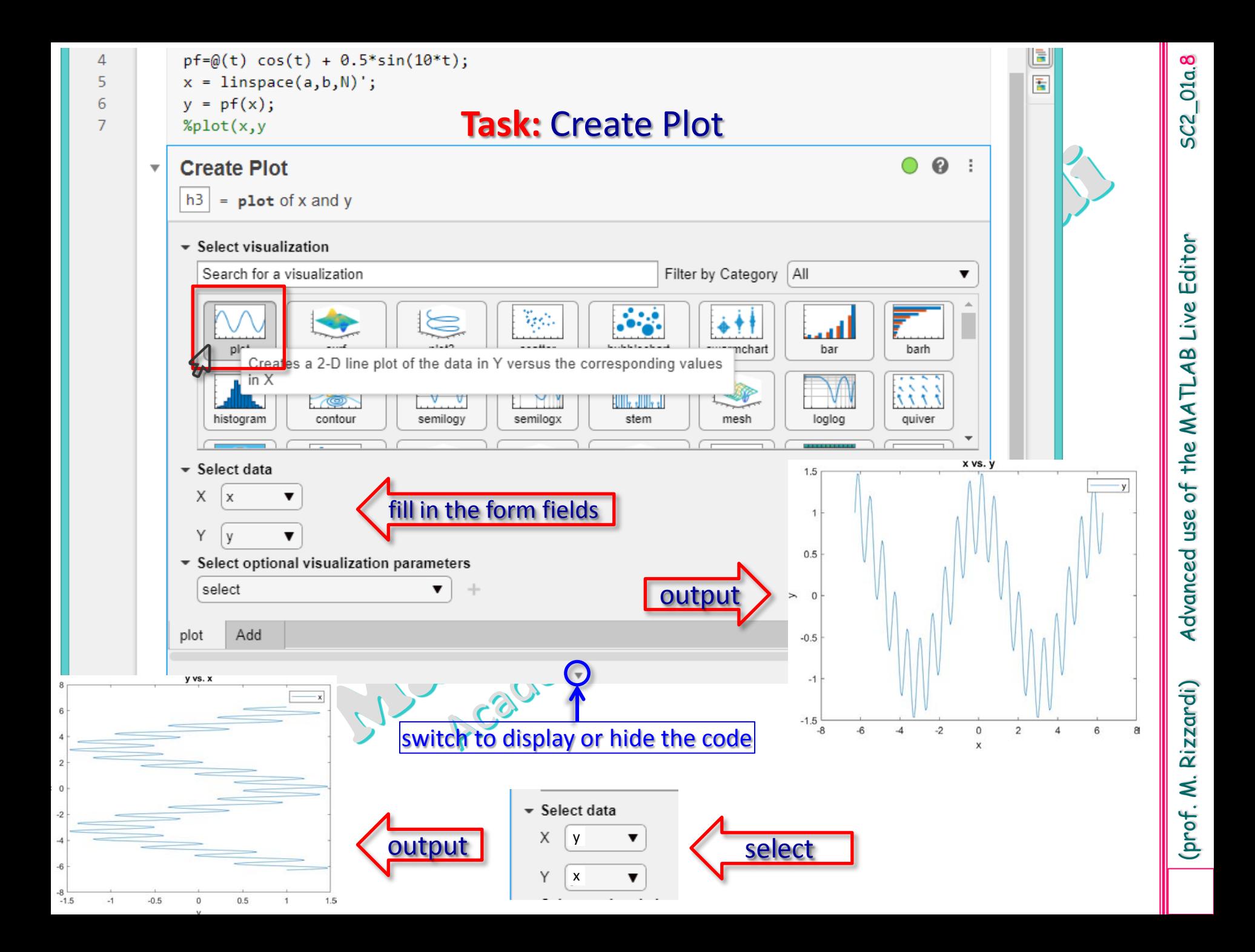

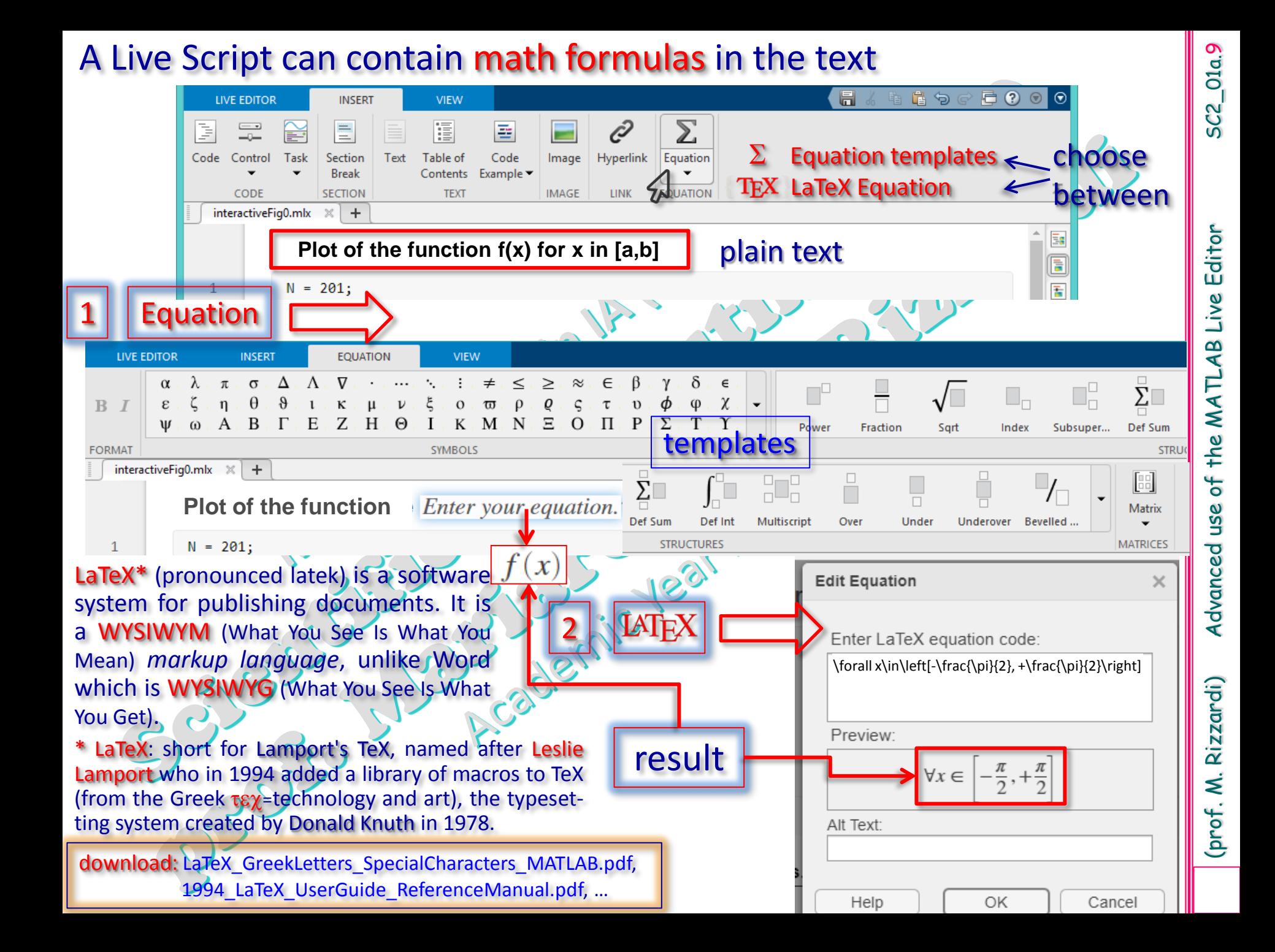

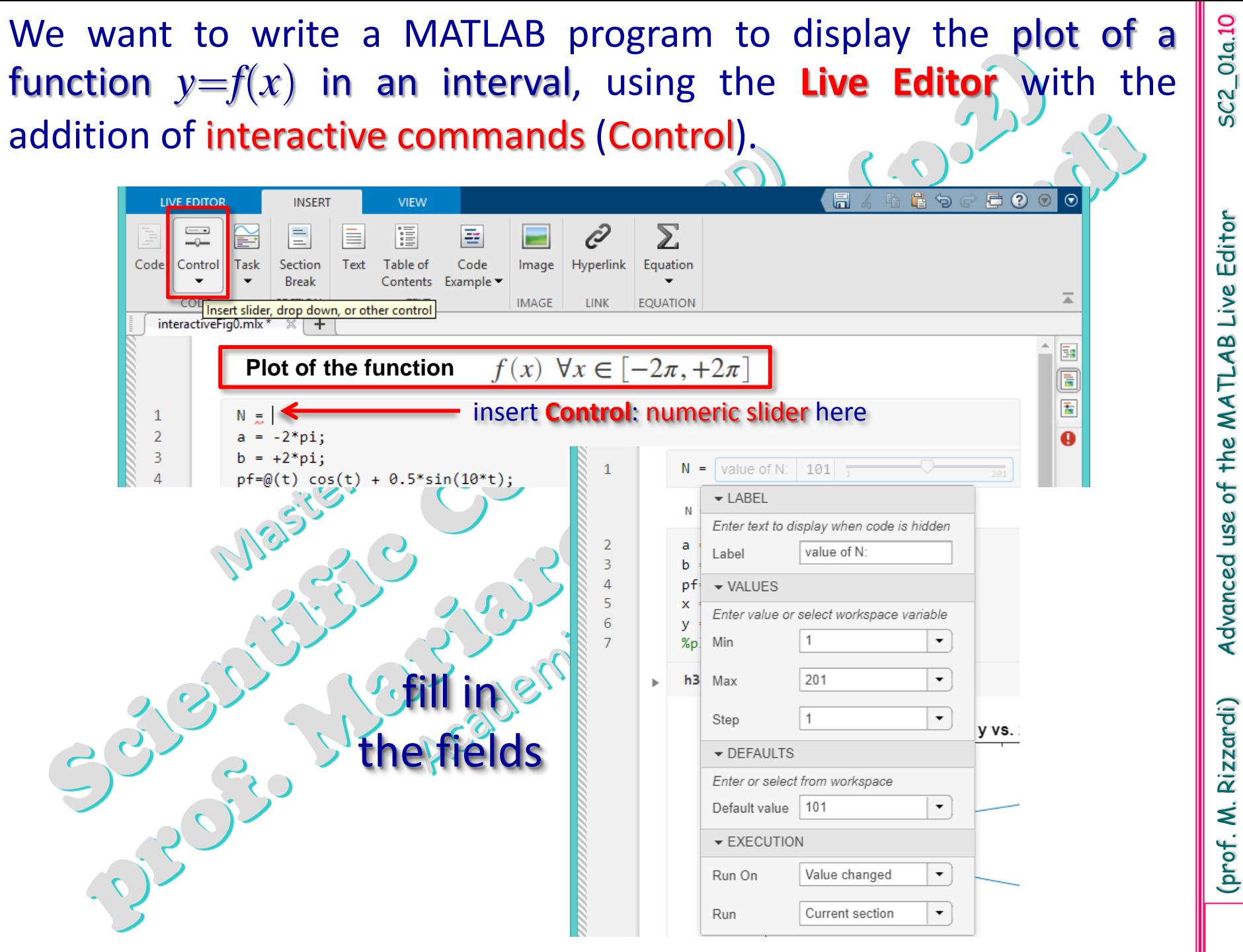

Advanced use of the MA ILAB Live Editor

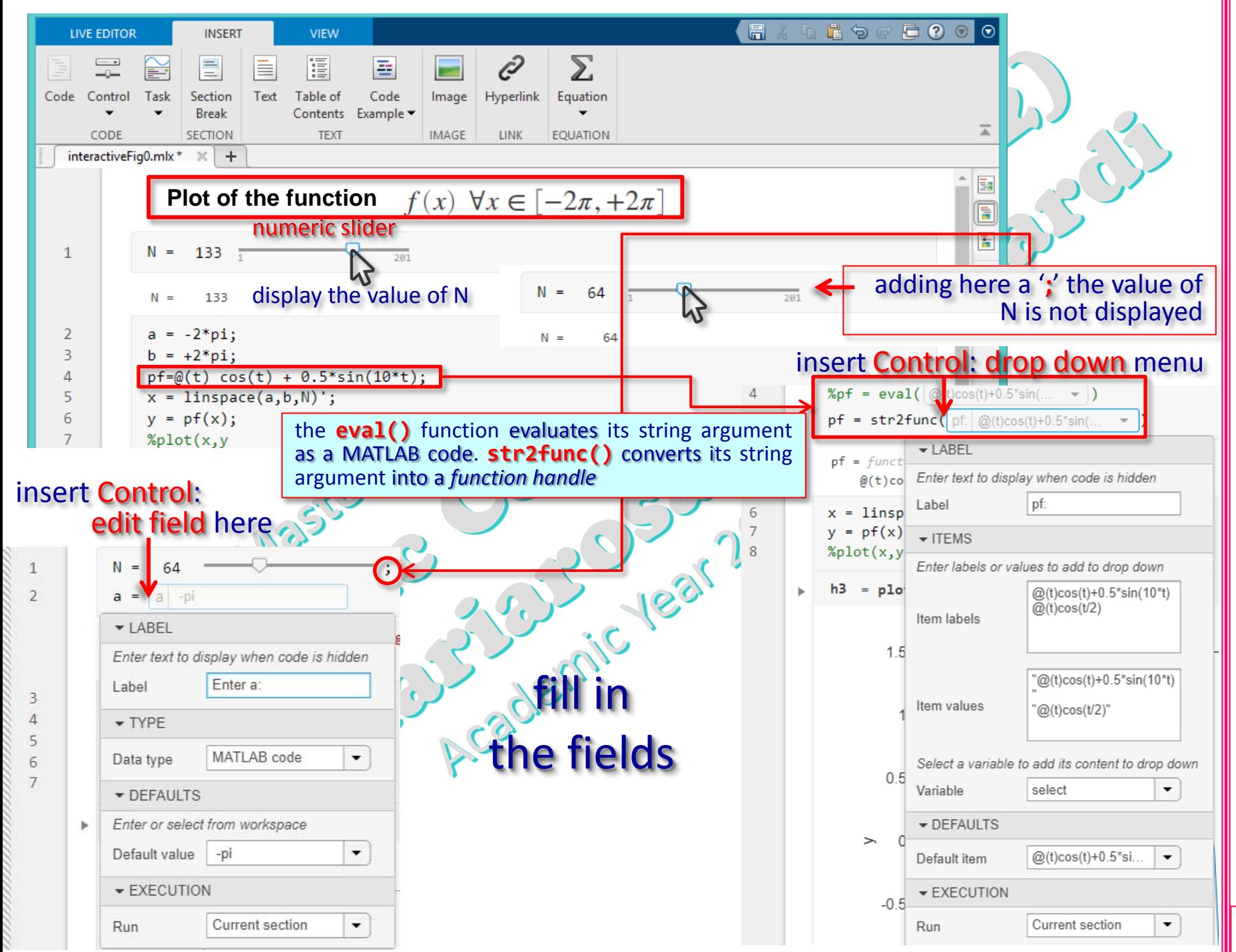

(prof. M. Rizzardi) Advanced use of the MATLAB Live Editor SC2\_01a.11 Advanced use of the MATLAB Live Editor

SC2\_01a.11

Rizzardi) (prof. M.